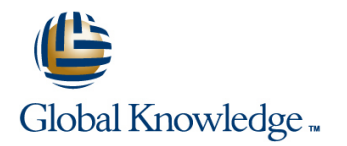

# **Solaris Shell Programming**

# **Duration: 2 Days Course Code: SSPR**

#### Overview:

This Solaris Korn Shell Programming training course is designed to give delegates practical experience in developing and writing SOLARIS shell scripts. Most of the built-in shell commands are introduced together with the main program control structures. This course is not suitable for C shell programmers.

# Target Audience:

This course is suitable for Programmers, administrators and support personnel who need to understand existing shell scripts, automate procedures and write their own utilities.

# Objectives:

- Writing simple scripts to enhance basic command output Using the shell's built-in loop constructs where appropriate
- Using the various shell quoting mechanisms appropriately Writing scripts to trap user interrupts
- Manipulating shell variables and user-defined variables in scripts User defined Functions
- **Implementing conditional execution facilities Conditional execution facilities** Developing menu-driven shell scripts
- 
- 
- -

# Prerequisites:

- SI, Solaris Introduction
- Some programming experience may also prove advantageous

#### Follow-on-Courses:

- SSA1, Solaris System Administration Part I
- **OSP, Oracle SQL**
- SASP, Solaris Advanced Shell Programming Tools

# Content:

### **Session 1: SOLARIS COMMAND REVIEW | Session 5: HANDLING RUN TIME DATA | Session 9: FUNCTIONS**

- **Basic Unix commands** The read command What is a function?
- 
- **File and directory handling commands** Examples Examples
- 
- 
- Other commands The if statement

#### **Session 2: GETTING STARTED Definition Trapping interrupts Trapping interrupts**

- 
- **Development guidelines FACILITIES**
- 
- **Naming and storing shell scripts line The exec commands line The exec commands**
- **Executing shell scripts** The includes notation The while loop **The includes notation**

# **Session 3: USING VARIABLES** The for loop **Arrays Arrays**

- Environment variables Loop control commands
- Local variables
- 
- $\blacksquare$  Assessing variable values
- 
- 
- Echo control sequences

#### **Session 4: INTEGER ARITHMETIC**

- Using the expr command
- Using the (( )) notation

line line line

General commands **Command I** Command line arguments **Command I** Syntax

### **Filename generation characters** Session 6: CONDITION EXECUTION

- 
- **The test command Interrupt signals**
- 
- $\blacksquare$  Default and substitute variables
- 

#### **Creating and editing shell scripts** Session 7: LOOP CONSTRUCTS

- 
- 
- 
- $\blacksquare$  The while true and until false loops  $\blacksquare$  Here Documents
- 

### Assigning values to variables **Session 8: MULTI-BRANCH DECISIONS**

- Using quotes The case statement
- Delimiting variable names Menu driven applications

- 
- 
- 

# I/O Redirection features line **Session 10: INTERRUPT HANDLING**

- 
- 

# **E** What is a shell script? **Exit status codes Session 11: ADDITIONAL FEATURES AND**

- 
- 
- The until loop More about loops More about loops
	-
	-

# Further Information:

For More information, or to book your course, please call us on Head Office 01189 123456 / Northern Office 0113 242 5931

info@globalknowledge.co.uk

[www.globalknowledge.co.uk](http://www.globalknowledge.co.uk)

Global Knowledge, Mulberry Business Park, Fishponds Road, Wokingham Berkshire RG41 2GY UK